## **How to View Your Schedule**

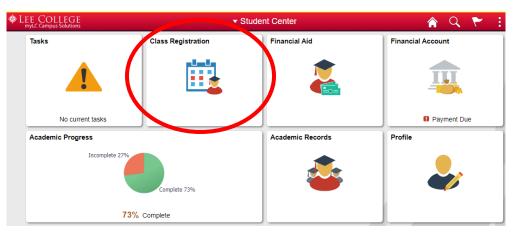

Click on the Class Registration box to view your current schedule.

Under the "View My Classes" tab, click on the Term to view your class schedule for that term.

| Student Genter            | Select a Value                      |
|---------------------------|-------------------------------------|
| View My Classes           | Advising Term 2018 - 2099<br>Credit |
| Shopping Cart             | Fall 2020<br>Credit                 |
| Q Class Search and Enroll |                                     |
| Drop Classes              |                                     |
| 🛃 Browse Course Catalog   |                                     |

Here you will view your current class enrollment, scrolling up or down to view the details of each class. Note options for a "Printable Page" to print your schedule, and also the button to Purchase Textbooks. Click on the "Change" button in the upper left to change to a different term.

| 🔇 Siudeni Cenier          |            | View My              | Classes      |                                 |                   | 🏫 Q            | : 4 |
|---------------------------|------------|----------------------|--------------|---------------------------------|-------------------|----------------|-----|
| Fall 2020<br>Credit       |            |                      |              |                                 |                   |                |     |
| 💳 View My Classes         |            | By Class             |              |                                 | By Da             | te             |     |
| Shopping Cart             |            | Purchase Textbook(s) |              |                                 |                   |                |     |
| Class Search and Enroll   |            | Show Enroll          |              | Show W<br>pped Classes          | aitlisted Classes | 5              |     |
| Drop Classes              | Printable  | Page                 |              |                                 |                   |                |     |
| Rrowse Course Catalog     | BIOL 2421  | Microbiology         |              |                                 |                   |                |     |
| 🔁 Planner                 | Status     | Units Grading Basis  | Grade Aca    | demic Program                   | Requireme         | nt Designation |     |
| Enroll by My Requirements | Enrolled   | 4.00 Graded          | Und          | ergrad                          |                   |                |     |
| Session & Drop Dates      | Class      | Start/End D          | ates         | Days and Tim                    | es                | Room           |     |
|                           | OL6A-1466  | -LEC 08/24/2020 -    | - 12/10/2020 | Days: To be A<br>Times: To be A |                   | ONLINE         | >   |
|                           | OL6B-1467- | -LAB 08/24/2020 -    | - 12/10/2020 | Days: To be A<br>Times: To be A |                   | ONLINE         | >   |
|                           | 0200-1401- |                      |              |                                 |                   |                |     |

## Click on "Enrollment Deadlines" under a class to view Drop deadline dates for that specific class.

|                   |                                               | Environm       | ent: SADEV Hide                                                                           |          |        |   |   |
|-------------------|-----------------------------------------------|----------------|-------------------------------------------------------------------------------------------|----------|--------|---|---|
| < Sinds           | nt Center                                     | View           | My Classes                                                                                | Â        | Q      | : | 4 |
| Fall 20<br>Credit |                                               | Enrollme       | nt Deadlines                                                                              |          | ×      |   |   |
|                   | Drop Calendar                                 |                | Cancel and Withdraw                                                                       |          |        | н |   |
| Te Vie            |                                               |                |                                                                                           |          |        | н |   |
| <b>∵</b> ∰ Sh     |                                               |                | 121 Microbiology                                                                          |          |        | I |   |
|                   |                                               | (              | Class 1466                                                                                |          |        |   |   |
|                   |                                               | Regular        | Academic Session                                                                          |          |        | I |   |
| B Dro             | Drop - Delete Record                          |                | before this date will be deleted from your academic record.                               |          |        | l |   |
| 🛃 Bro             | Drop - Retain Record                          |                | before this date will be retained on your academic record with                            | a status | of     | l |   |
| 📑 Pla             | Drop with Penalty                             |                | before this date will appear on your transcript and a penalty gr                          | ade will | be     |   |   |
| En En             | Drop with Greater Penalty                     |                | iss dropped on or before this date will appear on your transcrip<br>ssigned to the class. | ot and a | severe | ł |   |
| 36                | (Note: Academic Calendar dates are subject to | o change)      |                                                                                           |          |        |   | > |
|                   | Foodla                                        | ment Deadlines |                                                                                           |          |        |   | > |

Click on the "By Date" tab to view your schedule in a day-by-day format, showing class time and location. Again, the Printable Page option is available.

| 🔇 Student Center           | View My Classes                                                                                                    | Â    | Q | : & |
|----------------------------|----------------------------------------------------------------------------------------------------|------|---|-----|
| Fall 2020<br>Credit Change |                                                                                                    |      |   |     |
| View My Classes            | By Class By D                                                                                                    | Date |   |     |
| Shopping Cart              | Purchase turthook(s)                                                                                                    |      |   |     |
| Q Class Search and Enroll  | Show Enrolled Classes Show Waitlisted Class                                                                                                    | ies  |   |     |
| Drop Classes               | Printable Page                                                                                                    | 1    |   |     |
| Browse Course Catalog      | From 10/14/2020 To 10/20/2020 fill   Wednesday October 14 10/20/2020 10/20/2020 <t< td=""><td></td><td></td><td></td></t<> |      |   |     |
| 📩 Planner                  | 10:30AM WLDG 1428 Lecture Room: MCNAIR W101-C Status: Enrolled                                                                                                    | t    |   | >   |
| Enroll by My Requirements  | 1:30PM WLDG 1428 Laboratory Room: MCNAIR Welding Lab 2 Status: Enrolled                                                                                                    | t    |   | >   |
| E Session & Drop Dates     | 7:30PM CHEM 1412 Laboratory Room: Science Building 124 Status: Enrolled                                                                                                    | t    |   | >   |
|                            | Thursday October 15                                                                                                    |      |   |     |
|                            | 10:30AM WLDG 1428 Lecture Room: MCNAIR W101-C Status: Enrolled                                                                                                    | t    |   | >   |
|                            | 1:30PM WLDG 1428 Laboratory Room: MCNAIR Welding Lab 2 Status: Enrolled                                                                                                    | ł    |   | >   |